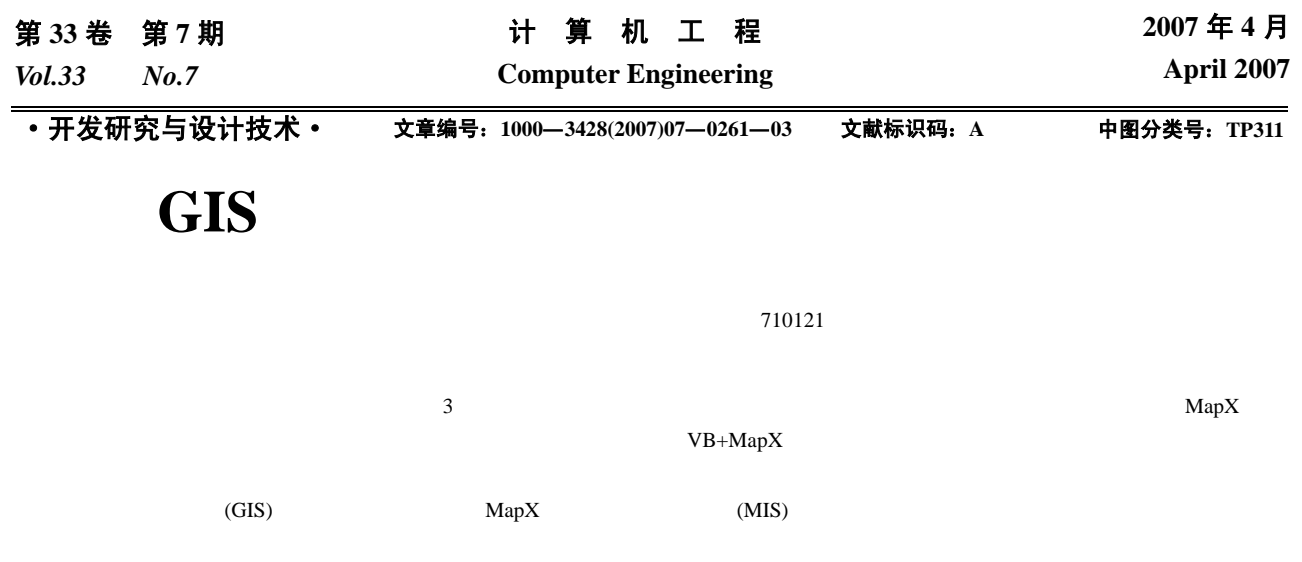

## **Design of GIS-based Petro and Gas Pipeline Management Information System**

## **QIAO Ping'an, YANG Lifa**

(Computer Department, Xi'an Institute of Post & Telecom, Xi'an 710121)

Abstract Risk estimates for national petro and gas pipelines' safety are based on collecting, storing and processing of vast variety of their information, and an application for this purpose is developed in Visual Basic 6.0 language with MapInfo MapX control. This paper presents three specifically designed methods of mapping pipelines with MapX in terms of three different kinds of geographic information which can be collected in practice, and a solution for freely segmented pipelines' information managing, as well as a solution for a large span pipeline graph's adaptability to different geographic projections. By using event handler Map\_Keyup (KeyCode As Integer, Shift As Integer) in MapX's node editing mode and automatically adding a mid node for a two node pipeline graph, application crash caused by user's pressing key Delete can be avoided. Now, the application is used by user and runs properly.

Key words Geographic information system (GIS); Risk estimates of pipeline safety; MapInfo MapX; Management information system (MIS)

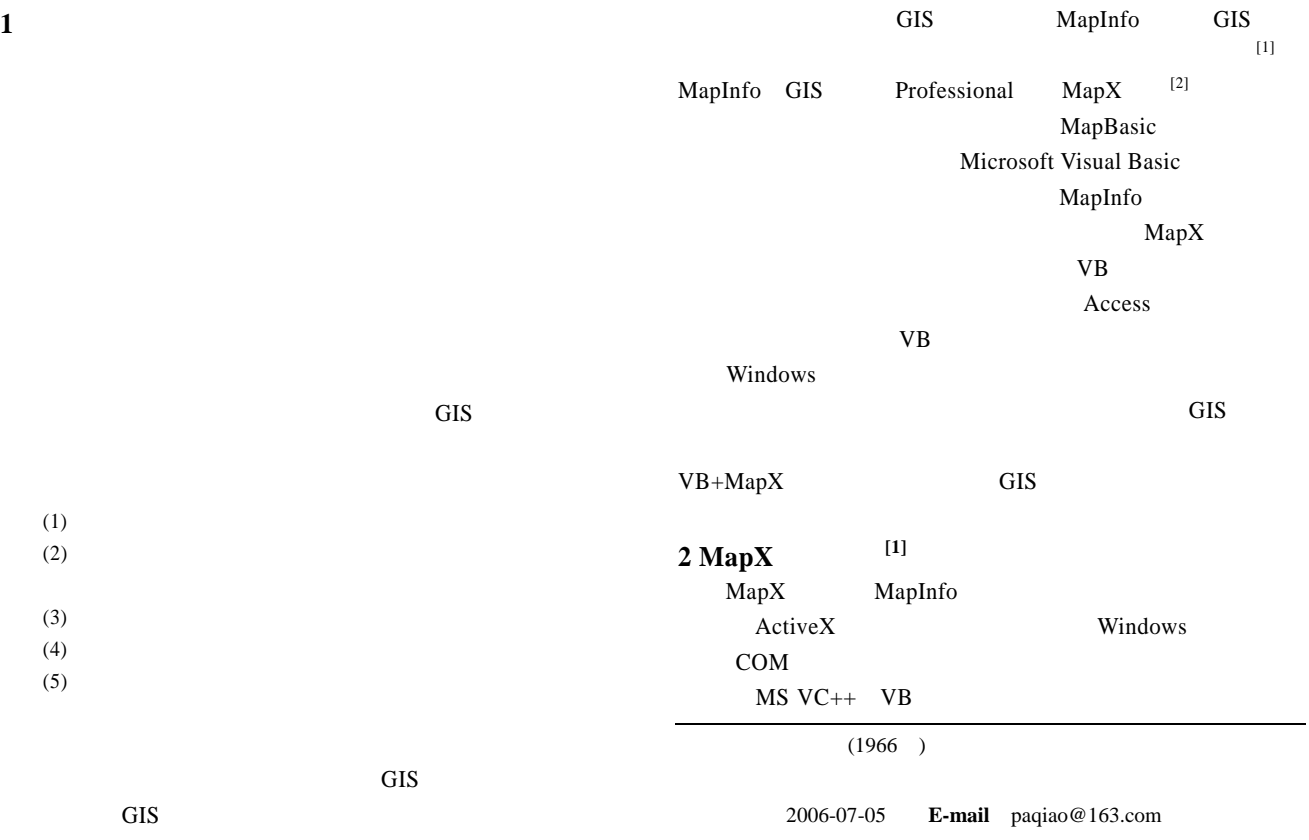

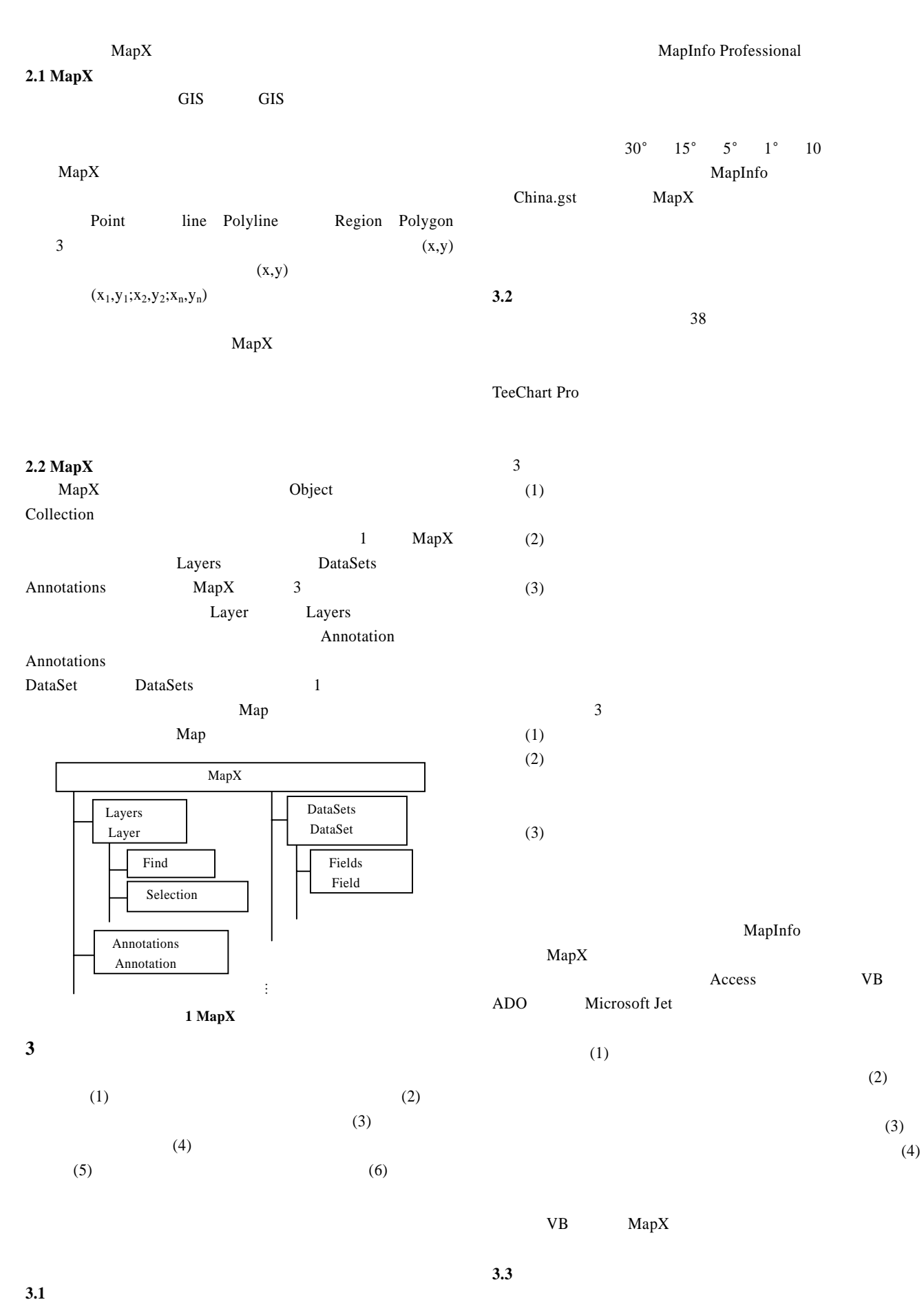

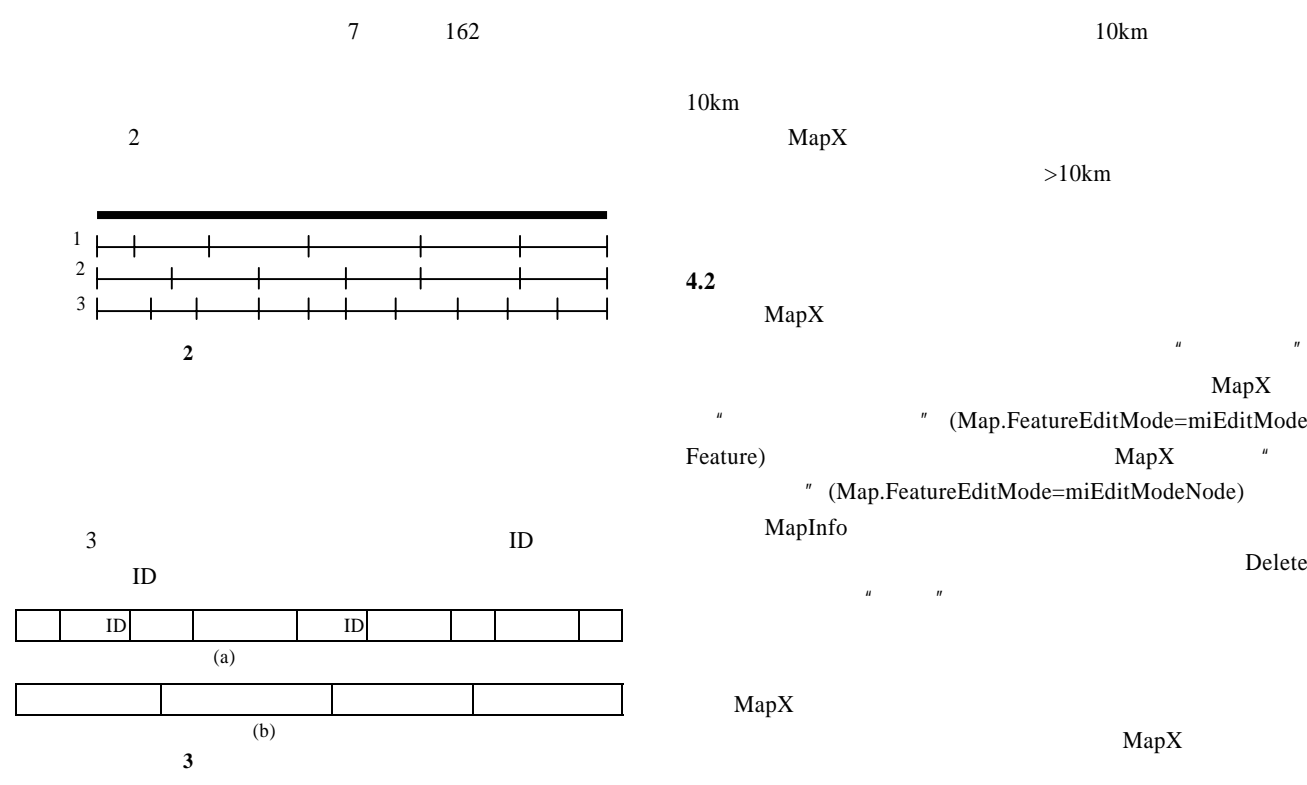

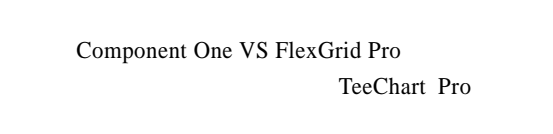

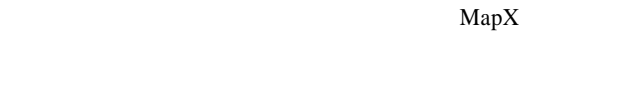

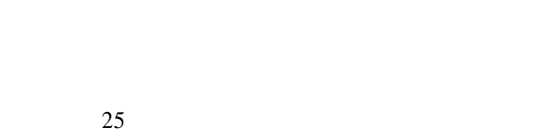

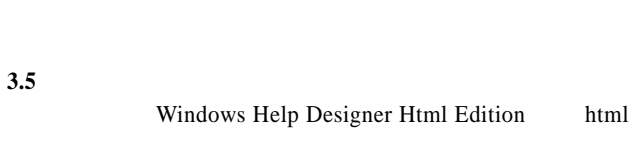

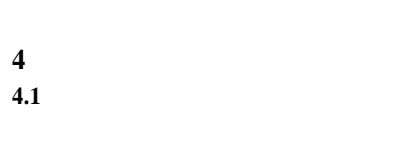

**3.4** 管道失效信息

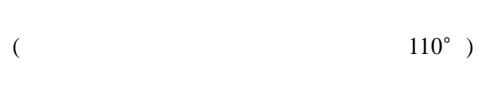

 $10km$  $10km$  $MapX$  $>10$ km

 $\mathbf{u} = \mathbf{u}$  $MapX$ " (Map.FeatureEditMode=miEditMode Feature)  $MapX$   $''$ 点编辑模式"(Map.FeatureEditMode=miEditModeNode)

MapInfo Delete  $\mu$  "  $MapX$ 

MapX

MapX  $(1)$  $\frac{3}{3}$ 

## (2) Delete Map\_KeyUp(KeyCode As Integer, Shift As Integer)

 $\overline{\mathbf{3}}$ **5** 结束语  $VB+MapX$ 

MapX Delete

1 AmapX GIS [M]. :  $\ldots$   $\ldots$   $\ldots$   $\ldots$ 2003.  $2$  MapInfo Inc.. MapX5.0 [Z]. 2004.